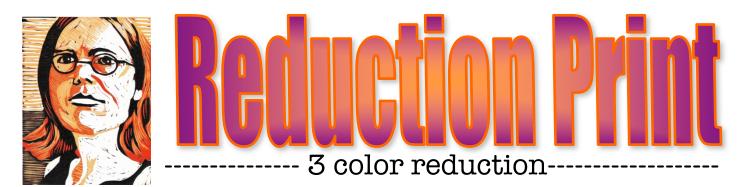

## **STEPS TO FOLLOW:**

- 1. Mrs. Denison will take a photo and change it on Photoshop to make it b&w with 4 layers.
- 2. Next, Ms. Denison will show you how to grid your image and draw your image onto the 6x8 paper.
- 3. Then, you will use tracing paper to trace your image 3 times and practice what color scheme you want to do by shading each section with the proper color in colored pencil.
- 4. You will then transfer your drawing onto your 6x8 linoleum block.
- 5. Once you design is drawn out, you will carve out the WHITE areas using the Linoleum cutting tools.
- 6. Once you have carved out all the white, you will then begin printing your first color layer. (see Mrs. Denison's demo) Print at least 10 variations.
- 7. Then carve out all the areas that you want to be the light color, and print on top of the previous prints with your second color.
- 8. Then, you will carve out anything that you want to be the second color and then print for the final time with you 3<sup>rd</sup> color.
- 9. Last, you will display your prints, sign them properly, and turn in the images with the rubric.

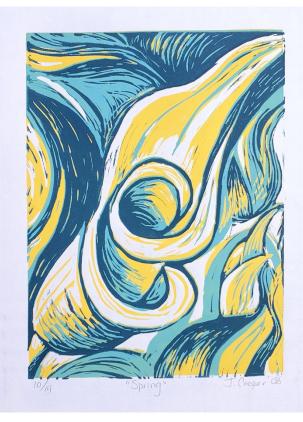

## Student Name:

| Lesson: 3 Color Reduction Printmaking                                                                                                    |           |       |         |                      |
|----------------------------------------------------------------------------------------------------|-----------|-------|---------|----------------------|
| Circle the number <b>in pencil</b> that best shows how well you feel that you completed that criterion for the assignment.                                                                                                    | Excellent | Good  | Average | Needs<br>Improvement |
| <u>Criteria 1</u> – Reduction/ Registration: White is carved out and all three colors are printed darker on top of the lighter. Layers are lined up evenly in proper registration.                                                                                                    | 10        | 9 – 8 | 7       | 6 or less            |
| <u>Criteria 2</u> – Carving technique: Used a variety of gouges to create linear values in the image. Each layer is carved properly for the correct value.                                                                                                    | 10        | 9 – 8 | 7       | 6 or less            |
| <u>Criteria 3</u> – Printing Technique – Print is evenly covered with ink. (not too much or too little ink used) Print is registered carefully in the center of the paper.                                                                                                    | 10        | 9 – 8 | 7       | 6 or less            |
| <u><b>Criteria 4</b></u> – <b>Display/ Signing</b> : Prints are properly signed with edition number.<br>Followed directions for the number of prints how to display them.                                                                                                    | 10        | 9 – 8 | 7       | 6 or less            |
| <u>Criteria 5</u> – Effort: took time to develop idea & complete project? (Didn't rush.)<br>Good use of class time?                                                                                                    | 10        | 9 – 8 | 7       | 6 or less            |
| <u>Criteria 6</u> – Craftsmanship – Neat, clean & complete? Skillful use of the art tools & media?                                                                                                    | 10        | 9 – 8 | 7       | 6 or less            |
| Total: 60 Grade:   (possible points) Image: Comparison of the second second seco |           |       |         |                      |

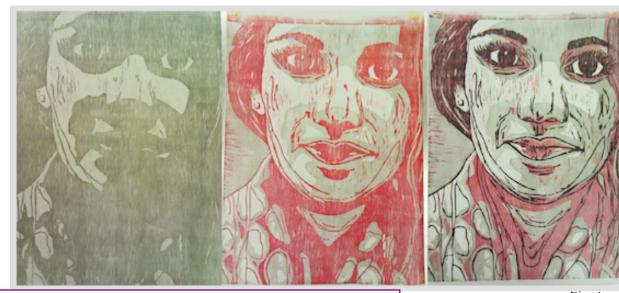

Fig1: Three samples of a reduction block in progress. The white is carved out of the first, the lightest color out of the second, and the medium color out of the third.

Fig 2: Once your design is drawn into the linoleum, you will cut out the WHITE areas using the linoleum cutting tools.

Fig 3 & 4: You will use the print block to create an edition of 4 QUALITY prints to turn in. You may print more, but you can only turn in 4.

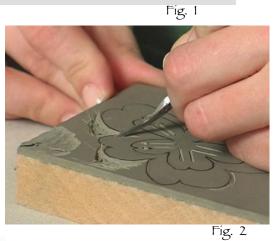

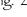

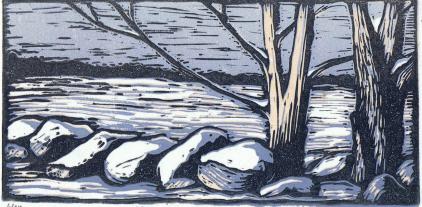

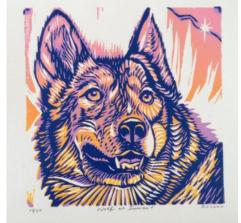

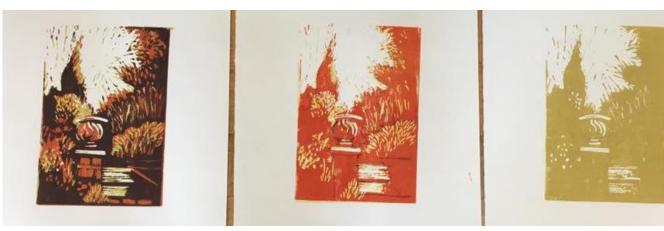